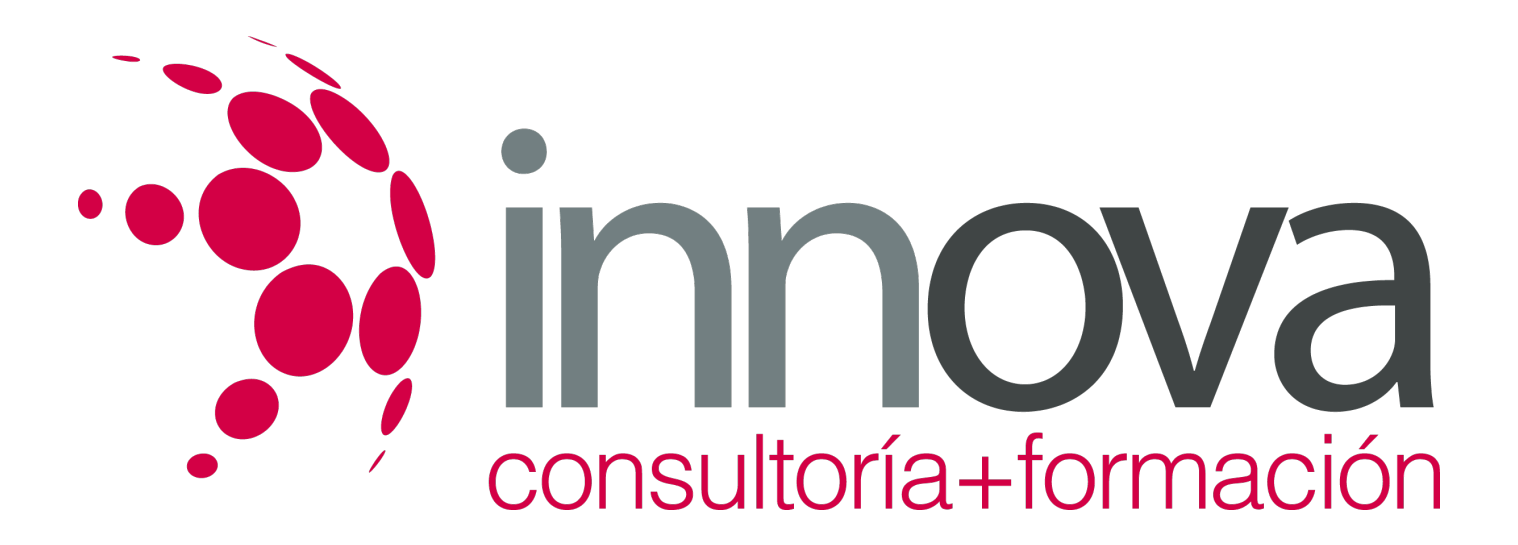

# **Administración y gestión de las comunicaciones de la dirección**

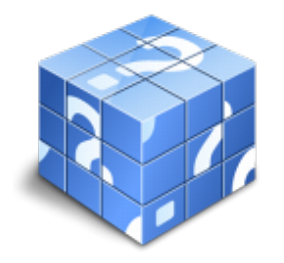

**Área:** ADMINISTRACIÓN Y GESTIÓN **Modalidad:** Teleformación **Duración:** 80 h **Precio:** 40.00€

[Curso Bonificable](https://innova.campusdeformacion.com/bonificaciones_ft.php) **[Contactar](https://innova.campusdeformacion.com/catalogo.php?id=24833#p_solicitud)** [Recomendar](https://innova.campusdeformacion.com/recomendar_curso.php?curso=24833&popup=0&url=/catalogo.php?id=24833#p_ficha_curso) [Matricularme](https://innova.campusdeformacion.com/solicitud_publica_curso.php?id_curso=24833)

# **CONTENIDOS**

## **1. Administración del SGBD (todos los puntos deben verse al menos con dos SGBD clasificados de forma distinta)**

####

1.1. Análisis de las funciones del administrador del SGB.

####

1.2. Identificación de los diferentes tipos de usuarios que se relacionan con el SGBD así como las principales demandas de estos usuarios.

#### ####

1.3. Identificación de las tareas administrativas más comunes a realizar.

## ####

1.4. Aplicación en al menos dos SGBD actuales clasificados de forma distinta:

## ####

1.4.1. Creación de una BD.

## ####

1.4.2. Arranque y paradas.

## ####

1.4.3. Análisis del plan de ejecución de consultas y sus posibles optimizaciones.

## ####

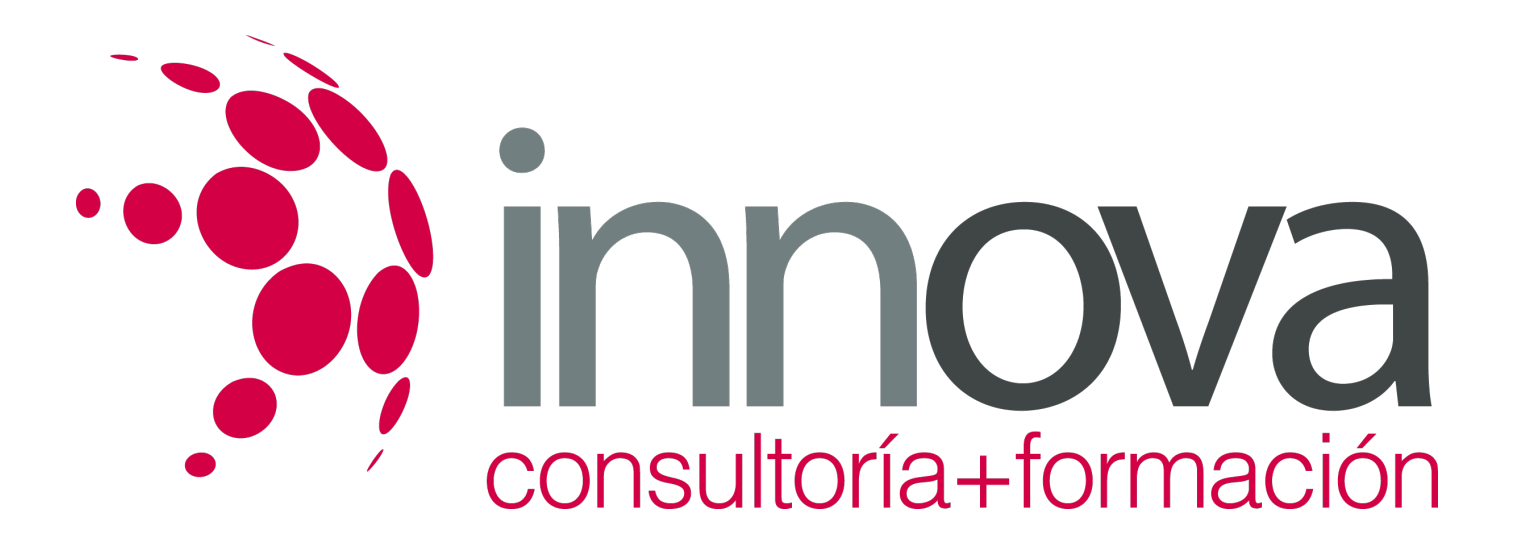

1.4.4. Gestión de colas y procesos.

####

1.4.5. Identificación y selección de las herramientas administrativas que permitan las tareas administrativas más comunes.

#### ####

1.5. Enumeración y descripción de las herramientas administrativas disponibles según el SGBD.

#### ####

1.6. Desarrollo de un supuesto práctico en el que se apliquen las tareas administrativas vistas anteriormente desde diferentes herramientas de gestión.

#### ####

1.7. Identificación y localización de los mecanismos que proveen los SGBD seleccionados para planificar las tareas administrativas:

#### ####

1.8. Definición de las diferentes técnicas de planificación de tareas.

#### ####

1.9. Empleo de las herramientas de planificación del SGBD para realizar algunas de las tareas de administración más comunes.

#### ####

1.10. Desarrollo de un supuesto práctico en el que se planifiquen las tareas administrativas más comunes en función de las necesidades de la organización.

#### ####

#### **2. Construcción de guiones para la administración del SGBD y las BBDD**

## ####

2.1. Clasificación de los tipos y determinación de su ventajas e inconvenientes así como su uso normal de aplicación de guiones:

## ####

2.1.1. Guiones simples.

## ####

2.1.2. Procedimientos almacenados.

## ####

2.1.3. Disparadores.

## ####

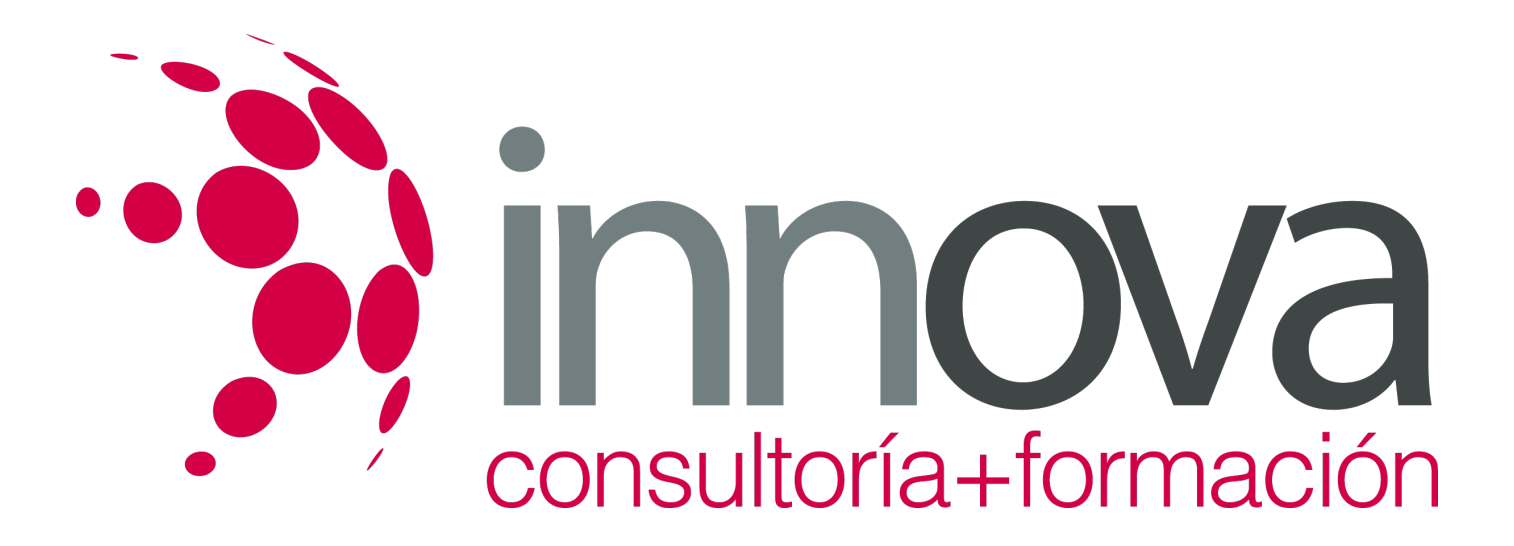

2.2. Determinación de los lenguajes de programación disponibles que posibiliten la construcción de guiones administrativos para el SGBD.

#### ####

2.3. Selección de un lenguaje de programación y realización de algunos guiones administrativos que pongan de manifiesto los tipos de datos, estructuras de control y estructuras funcionales del lenguaje seleccionado.

#### ####

2.4. Identificación y localización de las librerías básicas disponibles para los diferentes lenguajes de programación disponibles. Empleo en algún guión administrativo.

#### ####

2.5. Desarrollo de una serie de supuestos prácticos que impliquen desde la selección del lenguaje, desarrollo del guión hasta la prueba, puesta en marcha y documentación de los guiones para realizar algunas de las tareas administrativas vistas anteriormente.

#### ####

#### **3. Monitorización y ajuste del rendimiento del SGBD**

#### ####

3.1. Identificación de los factores y parámetros que influyen en el rendimiento.

#### ####

3.2. Selección de las herramientas que permiten la monitorización del SGBD:

#### ####

3.3. Ficheros de logs.

#### ####

3.4. Disparadores de alertas.

#### ####

3.5. Otros elementos de monitorización del SGBD.

####

3.5.1. Optimización de la disponibilidad de memoria física del computador atendiendo a los requerimientos de carga del SGBD.

#### ####

3.5.1.1. Optimización de consultas SQL y planes de ejecución.

#### ####

3.6. Optimización del acceso a disco y distribución de los datos en uno o varios discos físicos en función de los requerimientos de la carga del SGB.

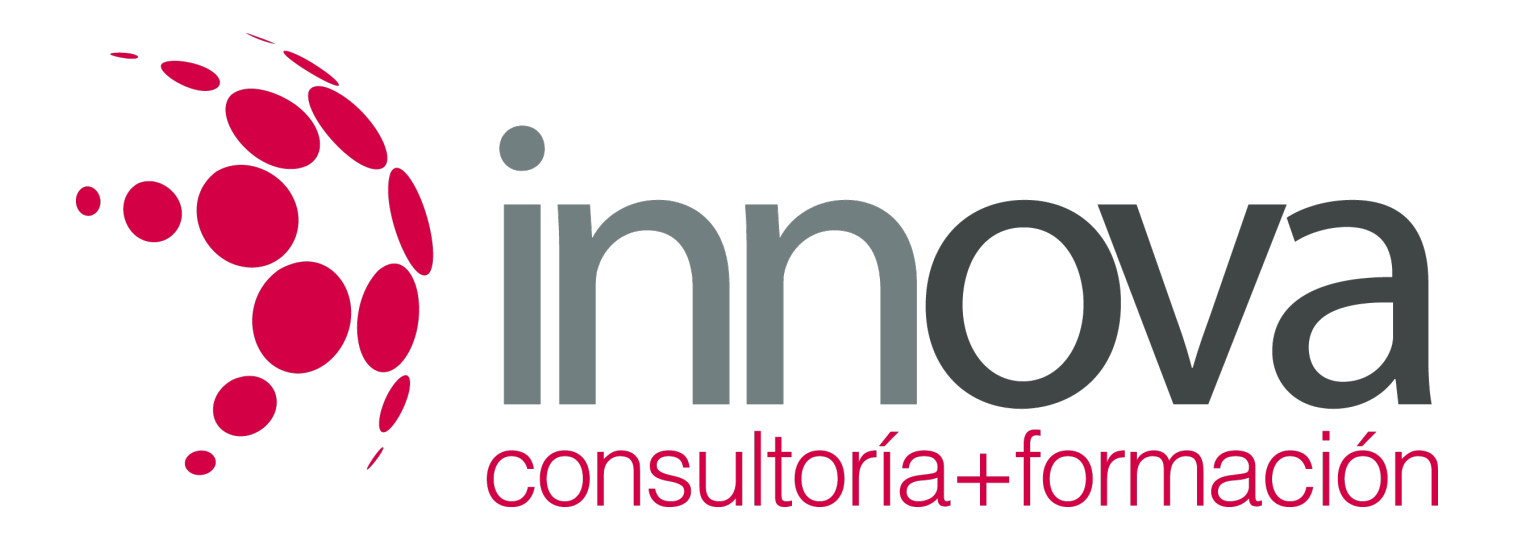

#### ####

3.7. Anticipación de los posibles escenarios en función de los datos observados en la monitorización y enumerar posibles medidas correctivas:

#### ####

3.7.1. Desarrollo de un supuesto práctico para ajustar un SGBD no optimizado y sus elementos subyacentes para que se adecue a los criterios de la organización.

####

#### **4. Descripción de los SGBD distribuidos**

####

4.1. Concepto de SGBD distribuido.

#### ####

4.2. Principales ventajas e inconvenientes.

#### ####

4.3. Características esperadas en un SGBD distribuido.

#### ####

4.4. Clasificación de los SGBD distribuidos según los criterios de:

####

4.5. Distribución de los datos.

#### ####

4.6. Tipo de los SGBD locales.

#### ####

4.7. Autonomía de los nodos.

#### ####

4.8. Descripción de los componentes:

#### ####

4.9. Procesadores locales.

## ####

4.10. Procesadores distribuidos.

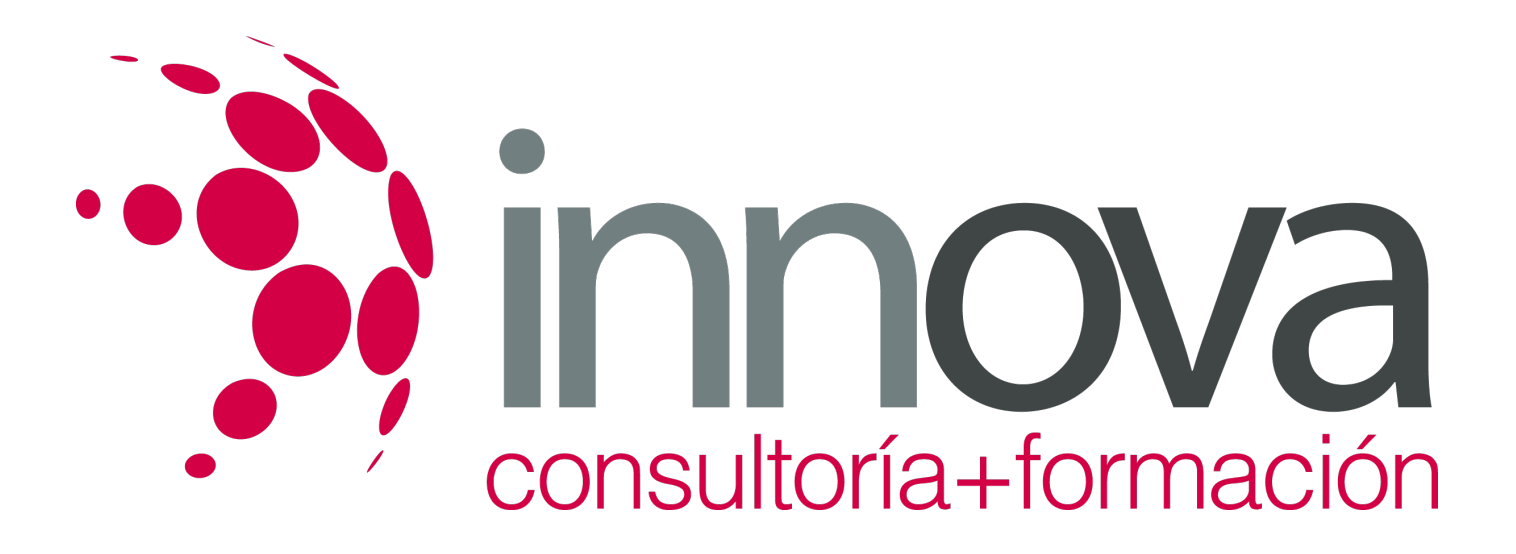

#### ####

4.11. Diccionario global.

####

4.12. Enumeración y explicación de las reglas de DATE para SGBD distribuidos.

## **METODOLOGIA**

- **Total libertad de horarios** para realizar el curso desde cualquier ordenador con conexión a Internet, **sin importar el sitio desde el que lo haga**. Puede comenzar la sesión en el momento del día que le sea más conveniente y dedicar el tiempo de estudio que estime más oportuno.
- En todo momento contará con un el **asesoramiento de un tutor personalizado** que le guiará en su proceso de aprendizaje, ayudándole a conseguir los objetivos establecidos.
- **Hacer para aprender**, el alumno no debe ser pasivo respecto al material suministrado sino que debe participar, elaborando soluciones para los ejercicios propuestos e interactuando, de forma controlada, con el resto de usuarios.
- **El aprendizaje se realiza de una manera amena y distendida**. Para ello el tutor se comunica con su alumno y lo motiva a participar activamente en su proceso formativo. Le facilita resúmenes teóricos de los contenidos y, va controlando su progreso a través de diversos ejercicios como por ejemplo: test de autoevaluación, casos prácticos, búsqueda de información en Internet o participación en debates junto al resto de compañeros.
- **Los contenidos del curso se actualizan para que siempre respondan a las necesidades reales del mercado.** El departamento multimedia incorpora gráficos, imágenes, videos, sonidos y elementos interactivos que complementan el aprendizaje del alumno ayudándole a finalizar el curso con éxito.

## **REQUISITOS**

Los requisitos técnicos mínimos son:

- Navegador Microsoft Internet Explorer 5.5 o superior, con plugin de Flash, cookies y JavaScript habilitados. No se garantiza su óptimo funcionamiento en otros navegadores como Firefox, Netscape, Mozilla, etc.
- Resolución de pantalla de 800x600 y 16 bits de color o superior.
- Procesador Pentium II a 300 Mhz o superior.
- 32 Mbytes de RAM o superior.